# **OPEN OFFICE (40h)**

**EL CURSO OFRECE:** Los conocimientos necesarios para todos los públicos que realicen trabajo de oficina a diario, tengan necesidades de organizar su trabajo diario o quieran conocer y aplicar en su trabajo herramientas de licencia libre.

**COMO APRENDEMOS:** OpenOffice tiene similares prestaciones que el paquete de Office que te ofrece Microsoft (Word, Excel, power point, Access) pero tiene la ventaja de que es software libre y entre otras ventajas permite que se descargue y use de forma gratuita sin necesidad de licencias de ningún tipo. Por este motivo es una de las alternativas al tradicional paquete Office que además permite tanto abrir como guardar los archivos en los formatos de Office.

A lo largo de este curso de OpenOffice se estudiarán las especificaciones del programa y el alumno conocerá a utilizar

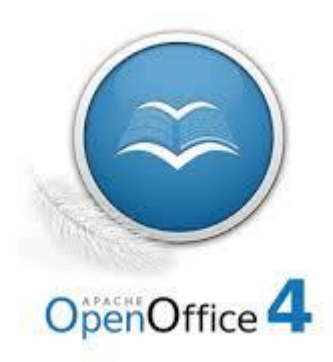

OpenOffice Writer, OpenOffice Calc, OpenOffice Base, OpenOffice Draw y OpenOffice Impress. El dominio de estos programas del paquete de OpenOffice permite utilizar un gran abanico que incluye procesador de texto, gestión de hojas de cálculo, gestión de bases de datos, operaciones matemáticas, dibujo y presentaciones. En definitiva este curso de OpenOffice permite que el alumno aprenda a utilizar todo el paquete OpenOffice libre y pueda utilizarlo como una alternativa sólida al paquete Microsoft Office.

## **CONTENIDO DEL CURSO**

## **TEMAS MULTIMEDIA WRITER**

- 1. Introducción I
- 2. Introducción II
- 3. Área de trabajo
- 4. Menú de ayuda
- 5. Documento
- 6. Texto I
- 7. Texto II
- 8. Formato I
- 9. Formato II
- 10. Formato III
- 11. Imagen I
- 12. Imagen II
- 13. Imagen III
- 14. Tabla I
- 15. Tabla II
- 16. Combinar

## **TEMAS MULTIMEDIA DRAW**

- 1. Entorno
- 2. Herramientas I
- 3. Herramientas II
- 4. Herramientas III
- 5. Mano alzada
- 6. Menú modificar
- 7. Textos
- 8. Insertar
- 9. Finalizar

#### **TEMAS MULTIMEDIA CALC**

- 1. Introducción I
- 2. Introducción II
- 3. Gestión I
- 4. Gestión II
- 5. Edición
- 6. Propiedades
- 7. Gráfico I
- 8. Gráfico II
- 9. Líneas de Regresión

#### **TEMAS MULTIMEDIA BASE**

- 1. Introducción
- 2. Introducción II
- 3. Registro
- 4. Relaciones
- 5. Crear formulario
- 6. Modificar formulario
- 7. Consultas
- 8. Informe

## **TEMAS MULTIMEDIA IMPRESS**

- 1. Inicio Impress
- 2. Diapositiva en blanco
- 3. Presentación de empresa I
- 4. Presentación de empresa II
- 5. Formatos
- 6. Formas

#### **EJERCICIOS WRITER**

- 1. Texto, estilos y formatos
- 2. Alineación del texto
- 3. Sangrías
- 4. Tabuladores
- 5. Numeración y viñetas
- 6. Insertar imagen
- 7. Texto en columnas

#### **EJERCICIOS BASE**

- 1. Crear nueva base de datos
- 2. Introducir datos
- 3. Creación de consultas
- 4. Creación de formularios. Asistente
- 5. Creación de informes. Asistente

#### **EJERCICIOS CALC**

- 1. Introducir datos
- 2. Creación de un gráfico de datos
- 3. Formato celdas. Funciones básicas
- 4. Formato condicional
- 5. Funciones lógicas
- 6. Definir nombres
- 7. Utilización de filtros
- 7. Menú Ver
- 8. Menú Editar
- 9. Animaciones
- 10. Presentación

## **EJERCICIOS DRAW**

- 1. Herramienta Font Word
- 2. Insertar texto, imágenes, tablas

 $\sim$ 

- 3. Herramienta puntos
- 4. Gráficos, diagramas
- 5. Herramientas de dibujo

## **EJERCICIOS IMPRESS**

- 1. Inicio presentación. Asistente para creación de presentaciones
- 2. Introducir texto
- 3. Crear tablas
- 4. Asistente. Presentación de una novedad
- 5. Actualizar estilos. Animación personalizada

*TEST AUTOEVALUACION FINAL*